# **Cykl lekcji języka polskiego w klasach 7–8 poświęconych książce Pawła Beręsewicza** *Wszystkie lajki Marczuka*

**Lekcja 1, 2**

**Temat: Rozmawiamy o Wikipedii 2 godz.** 

Cele:

**– przeprowadza wnioskowanie jako element wywodu argumentacyjnego [III, 1, 6)],** 

– zgadza się z cudzymi poglądami lub polemizuje z nimi, rzeczowo uzasadniając

własne zdanie [III, 1, 7)],

# **– rozpoznaje i rozróżnia środki perswazji i manipulacji w tekstach reklamowych,**

# **określa ich funkcję [III, 1, 8)],**

– gromadzi i porządkuje materiał rzeczowy potrzebny do tworzenia wypowiedzi [III, 1, 2)],

– rozwija umiejętność krytycznego myślenia i formułowania opinii [IV, 8)],

– wyszukuje w tekście potrzebne informacje oraz cytuje odpowiednie fragmenty tekstu publicystycznego, popularnonaukowego lub naukowego [I, 2, 1)],

– porządkuje informacje w zależności od ich funkcji w przekazie [II, 1, 2)].

– wskazuje wartości w utworze oraz określa wartości ważne dla bohatera [kl. 4–6, I, 1, 20).

Metody:

– heureza, pogadanka, dyskusja, praca z tekstem

Formy:

– zbiorowa

Materiały:

– Paweł Beręsewicz *Wszystkie lajki Marczuka*

– teksty do analizy i dyskusji klasowej (do wydrukowania lub pokazania na tablicy multimedialnej)

# **Przebieg lekcji**

1. Czynności organizacyjne. (5 minut)

- 2. Wrażenia uczniów po lekturze powieści *Wszystkie lajki Marczuka*. Określenie jej problematyki. Jakie refleksje zostały w was po lekturze tej powieści? (5 minut)
- 3. Wstępna rozmowa na temat Wikipedii i papierowych encyklopedii. Wikipedia Czy często z niej korzystacie? Jakich treści w niej szukacie?
	- Czy jest pomocna?
	- W jaki sposób z niej korzystacie? Czy tylko z jej wersji polskojęzycznej?
	- Czy porównujecie wersje haseł z różnych języków?
	- Encyklopedia papierowa

Czy macie w domu encyklopedie papierowe? Jakie są to encyklopedie? Czy z nich korzystacie? Jak często? Dlaczego tak? Dlaczego nie? Własna notatka uczniów na ww. temat. (10 minut)

4. Rozdanie uczniom tekstów na temat Henryka Batuty i Zhemao. Odczytanie ich. (5–10 minut)

### **Tekst nr 1**

### **Mistyfikacja związana z Henrykiem Batutą**

W latach 2004–2006 polskojęzyczna *Wikipedia* padła ofiarą mistyfikacji, w której stworzono fikcyjną postać Henryka Batuty. Anonimowi autorzy wprowadzili hasło opisujące nieistniejącą postać historyczną, dodając fałszywe informacje do innych haseł na *Wikipedii* w celu uwiarygodnienia istnienia wymyślonego Henryka Batuty. Mistyfikacja trwała przez blisko piętnaście miesięcy, zanim została ostatecznie wykryta i usunięta. Fałszywe informacje o Henryku Batucie rozprzestrzeniły się poza Wikipedię, pojawiając się na innych stronach internetowych i w dyskusjach *online*. Sprawa ta postawiła pod znakiem zapytania kwestię wiarygodności treści w internecie i zwróciła uwagę na konieczność większej ostrożności w weryfikacji informacji *online*. Wpis na temat Henryka Batuty to ostrzeżenie przed niebezpieczeństwami związanymi z manipulacją treścią w internecie. Wpis w *Wikipedii* brzmiał następująco:

Henryk Batuta, właśc. Izaak Apfelbaum (ur. 1898 w Odessie, zm. 1947 pod Ustrzykami Górnymi) – polski komunista, działacz międzynarodowego ruchu robotniczego. Uczestnik wojny domowej w Rosji, po powrocie do kraju członek Komunistycznej Partii Polski. Na mocy partyjnych wyroków organizował zabójstwa tajnych współpracowników policji politycznej, których wykonawcą był m.in. Wacław Komar. Sprawa ta wyszła na jaw dopiero w latach 50. W latach 1934–1935 więzień Berezy Kartuskiej, później na emigracji. Uczestnik wojny domowej w Hiszpanii. W czasie II wojny światowej w ZSRR, od 1943 członek Związku Patriotów Polskich, major Korpusu Bezpieczeństwa Wewnętrznego. Zginął w 1947 pod Ustrzykami Górnymi w starciu z UPA.

Jego osobie poświęcona jest ulica w Warszawie (Służew nad Dolinką). Po 1989 r. pojawiały się liczne głosy, by zmienić jej nazwę, jednak do zmiany nie doszło.

### **Tekst nr 2**

### **Mistyfikacja Zhemao na chińskiej Wikipedii**

Chińskojęzyczna wolontariuszka Wikipedii o pseudonimie Zhemao, stworzyła ponad 200 fałszywych artykułów na temat historii średniowiecznej Rosji. Jej działalność trwała od 2012 do 2022 roku.

Zhemao mieszała fikcję z prawdą, wykorzystując technikę przekładu automatycznego oraz dodając zmyślone przez siebie szczegóły. Jej fałszywe hasła były szczegółowe i przekonujące, co sprawiło, że nie zostały wykryte przez ponad dekadę. Zdobyła zaufanie społeczności Wikipedii, podając się za córkę historyka i wykorzystując wsparcie innych kont, aby uwiarygodnić swoje artykuły.

Mistyfikację Zhemao odkrył pisarz o pseudonimie Yifan, kiedy natrafił na rozbudowany artykuł o kopalni srebra w Kaszynie, która nigdy nie istniała i informacja o niej nie pojawiła się w różnojęzycznych wersjach Wikipedii (również rosyjskiej). Większość artykułów Zhemao została wtedy usunięta, a jej konto zablokowano. Zhemao przyznała, że nie ma wyższego wykształcenia, przeprosiła i ujawniła, że w rzeczywistości jest gospodynią domową.

- 5. Porównanie obu tekstów z fabułą powieści *Wszystkie lajki Marczuka*.
	- Czy jest możliwe, że pomysł do napisania powieści wyniknął z autentycznych wydarzeń?
	- Jakie dostrzegacie podobieństwa między wydarzeniami powieści a opisanymi w tekstach fałszerstwach Wikipedii? (5 minut)
- 6. Na podstawie książki i tekstów zapiszcie w punktach drogę *fake newsa*. (10 minut) Przykładowa notatka:

Droga *fake newsa* 

- 1. Zapisanie fałszywego hasła w Wikipedii.
- 2. Zorganizowanie kampanii reklamowej / informacyjnej pod nieprawdziwym hasłem.
- 3. Wykorzystanie wpisów nieświadomych prawdy "pożytecznych idiotów".
- 4. Pisanie nieprawdy na forach internetowych, w komentarzach prasowych, na stronach tematycznych.
- 5. Nachalna, wielokrotnie powtarzana propaganda.
- 6. Niekontrolowane samopowielanie się *fake newsa*.

9. Czy w świetle tego, co powiedzieliśmy do tej pory, Wikipedia wydaje się wam rzetelnym źródłem informacji? (5 minut)

10. Rozdanie uczniom tekstów na temat Wikipedii. Przeczytanie. (5–10 minut)

### **Tekst nr 3**

*Wikipedia* jest bardzo cennym narzędziem edukacyjnym i źródłem wiedzy dla osób z różnych środowisk i dziedzin. Łatwo dostępna dla każdego i bezpłatna, stanowi najpopularniejsze źródło informacji na świecie. Zawiera szeroki zakres artykułów z wielu dziedzin wiedzy, pisanych przez często anonimowych wolontariuszywikipedystów o bardzo zróżnicowanym stopniu wiedzy. Aby zostać wikipedystą nie trzeba spełnić wyśrubowanych wymagań, wystarczy dobra wola i chęć pracy.

Tysiące wolontariuszy stale aktualizuje i uzupełnia hasła, co sprawia, że w Wikipedii znajdziemy najświeższe informacje i najnowsze odkrycia.

Zaleca się jednak ostrożność i sprawdzanie źródeł, aby potwierdzić prawdziwość informacji przed ich wykorzystaniem.

### **Tekst nr 4**

[*Wikipedia*] jest to nie tylko największa encyklopedia (i największy zbiorowy ruch społeczny w historii ludzkości), ale także encyklopedia, której jakość nie odbiega znacząco od tzw. źródeł profesjonalnych. Już w 2005 r. "Nature" opublikowało badania, z których wynikało, że liczba błędów w *Wikipedii* nie odstawała wówczas od *Britanniki*. Co prawda ta ostatnia mocno kontestowała te wyniki, częściowo słusznie krytykując metodykę badawczą, ale od tego czasu sporo się zmieniło. *Wikipedia* pięciokrotnie zwiększyła objętość i obecnie jest ponad pięćdziesięciokrotnie większa od *Britanniki*. Sama *Britannica* od 2012 r. przestała się ukazywać, nie wytrzymawszy tempa konkurencji. Badania z tego samego roku, przeprowadzone przez australijskich badaczy na wycinkowej próbie haseł dotyczących zaburzeń psychicznych, opublikowane w jednym z wiodących czasopism medycznych "Psychological Medicine", dowiodły, że "jakość informacji na temat depresji i schizofrenii w *Wikipedii* jest, ogólnie rzecz biorąc, równie dobra lub lepsza niż na centralnie administrowanych stronach w encyklopedii *Britannica*, a także podręczniku psychiatrii".

Choć zbadanie jakości wszystkich haseł *Wikipedii* jest, rzecz jasna, niemożliwe, a sama angielska *Wikipedia* ma już ponad 5 mln haseł (polska 1,2 mln), o jej jakości świadczy także coraz większe zaufanie środowisk akademickich do tego medium. Amerykańskie Towarzystwo Socjologiczne, Amerykańskie Towarzystwo Psychologiczne, a także Stowarzyszenie na rzecz Psychologii Naukowej zgodnie zachęcają swoich członków do wzbogacania *Wikipedii* i wykorzystywania jej w pracy na uczelniach.

Źródło: https://www.polityka.pl/niezbednik/1699614,1,trudno-znalezc-prawde-w-wikipedii-i-dobrze.read

#### **Tekst nr 5**

*Wikipedia* bywa przedmiotem krytyki z powodu nieprawidłowych informacji, które nie są w niej wykrywane i poprawiane. Od 2001 roku (kiedy to powstała) bardzo szybko się rozwinęła i obecnie jest największą encyklopedią świata. Piszą, edytują i weryfikują ją tysiące wolontariuszy-wikipedystów, wśród których wielu to wysokiej klasy eksperci w różnych dziedzinach.

W badaniu przeprowadzonym na potrzeby czasopisma "Nature" porównano wybrane hasła *Wikipedii* i tradycyjnej, papierowej encyklopedii *Britannica*. Szukano w nich błędów i nieścisłości. Badacze nie wiedzieli, z którego źródła pochodziły analizowane przez nich hasła.

Stwierdzono zaledwie osiem poważnych błędów – po cztery w każdej z encyklopedii. W obu źródłach pojawiły się również drobniejsze pomyłki merytoryczne: 162 w *Wikipedii* i 123 w *Britannice* – najstarszej i najbardziej renomowanej encyklopedii na świecie.

Źródło: https://naukawpolsce.pl/aktualnosci/news%2C21439%2Cwikipedia-jednak-wiarygodna.html

11. Czy w takim razie Wikipedia jest, czy nie jest rzetelnym źródłem informacji?

### Jak korzystać z Wikipedii? Minidyskusja. (5–10 minut)

#### 12. Odczytanie tekstu na temat Wikipedii. (5 minut)

#### **Tekst nr 6**

Oto kilka wskazówek, jak korzystać z *Wikipedii* w sposób efektywny i bezpieczny:

• Sprawdź źródła: Jeśli informacja jest istotna lub kontrowersyjna, warto sprawdzić, czy ma wiarygodne źródło. Niektóre artykuły mają sekcje "Źródła" lub "Bibliografia", gdzie można znaleźć więcej informacji.

• Potwierdź informacje: Jeśli coś wydaje się podejrzane lub nieznane, warto potwierdzić to na innych stronach internetowych lub w innych źródłach.

• Sprawdź historię edycji: Warto spojrzeć na historię edycji artykułu, aby zobaczyć, czy nie było w nim wielu zmian w krótkim czasie. To może wskazywać na spór lub manipulację.

• Korzystaj z dyskusji: Jeśli masz wątpliwości co do treści artykułu, warto zajrzeć do sekcji dyskusji, gdzie użytkownicy mogą omawiać kwestie związane z treścią.

• Zwracaj uwagę na ostrzeżenia: Niektóre artykuły zawierają ostrzeżenia lub adnotacje dotyczące kontrowersji lub braku wiarygodności informacji.

• Bądź krytyczny: Mimo że *Wikipedia* jest cennym źródłem wiedzy, należy zachować zdrowy sceptycyzm i krytycyzm wobec prezentowanych informacji.

#### 13. Praca w parach.

Na podstawie tego, co powiedzieliśmy do tej pory na lekcji, oraz własnych doświadczeń

zapiszcie jak najwięcej argumentów i przykładów dowodzących dwóch tez:

- *Wikipedia* jest rzetelnym źródłem informacji.
- *Wikipedia* nie jest rzetelnym źródłem informacji. (15 minut)

### **Lekcja 3**

### **Temat: Piszemy rozprawkę na temat** *Wikipedii* **1 godz.**

Cele:

– wykorzystuje znajomość zasad tworzenia tezy i hipotezy oraz argumentów przy pisaniu rozprawki [III, 1, 4)], – rozwija umiejętność krytycznego myślenia i formułowania opinii [IV, 8)]. Metody: – samodzielna praca Formy: – indywidualna Materiały: – teksty z poprzedniej lekcji

### **Przebieg lekcji**

Na kolejnej lekcji uczniowie piszą samodzielnie rozprawkę na temat *Wikipedii*. Samodzielnie formułują także jej temat (rozprawka z tezą lub hipotezą). (45 minut)

### **Lekcja 4**

**Temat: Adam Zieliński i inne trole. 1 godz.** 

Cele:

**– wykorzystuje w interpretacji utworów literackich odwołania do wartości** 

**uniwersalnych związane z postawami społecznymi [I, 1, 9)],** 

**– rozpoznaje manipulację językową i przeciwstawia jej zasady etyki wypowiedzi [III, 1, 9)],** 

– rozwija umiejętność krytycznego myślenia i formułowania opinii [IV, 8)].

### **– charakteryzuje bohaterów w czytanych utworach [kl. 4–6, I, 1, 9)],**

– wskazuje w utworze bohaterów głównych i drugoplanowych oraz określa ich cechy [kl. 4–6, I, 1, 11)],

– określa doświadczenia bohaterów literackich i porównuje je z własnymi [kl. 4–6, I, 1, 16)], – wskazuje wartości w utworze oraz określa wartości ważne dla bohatera [kl. 4–6, I, 1, 20).

### **Przebieg lekcji**

- 1. Przypomnienie typologii podziału bohaterów literackich:
	- główny, pierwszoplanowy, drugoplanowy, epizodyczny,
	- pozytywny, negatywny,
	- tytułowy.

Poproszenie uczniów, aby w parach dokonali podziału bohaterów powieści *Wszystkie lajki Marczuka,* a potem opowiedzieli o trudnościach i wątpliwościach, na jakie natrafili. Prawdopodobnie uczniowie będą mieli różne pomysły. Warto poprosić ich, aby powiedzieli, czym kierowali się, kwalifikując danego bohatera do danego typu. Jeśli przeobrazi się to w dyskusję – tym lepiej.

Czy jest łatwo podzielić w tak tradycyjny sposób bohaterów tej powieści? Przy których bohaterach pojawiają się trudności? (10 minut)

2. Adam Zieliński – bohater negatywny? (10 minut) Uczniowie dostają kartki z zapisanymi cechami.

Oto alfabetyczna lista różnych cech ludzkich.

- 1. Wykreśl z niej cechy, które nie pasują do Adama Zielińskiego.
- 2. Pozostałe cechy wpisz do tabeli według wzoru:

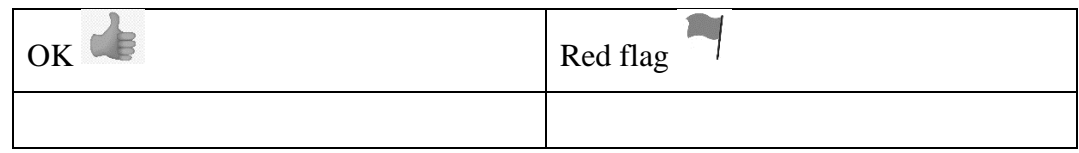

Przykładowy sposób rozwiązania

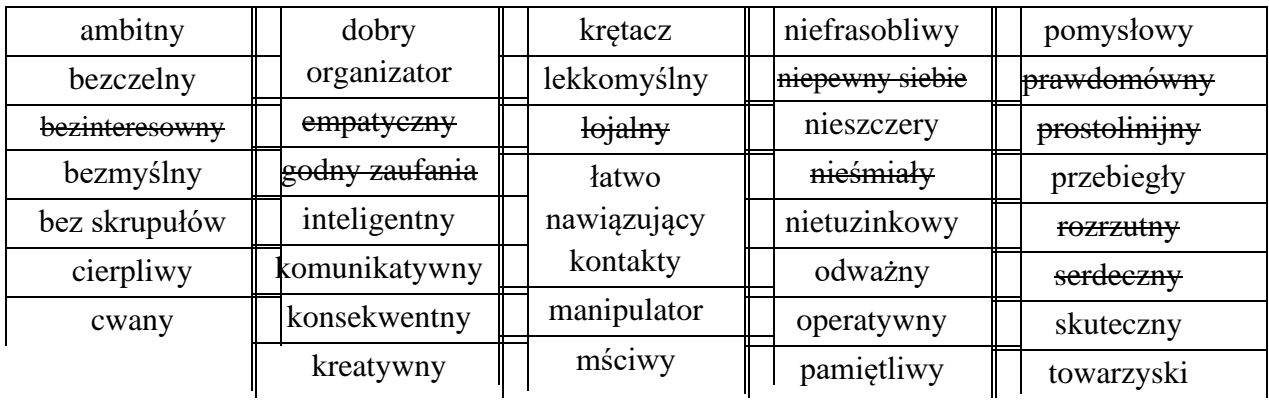

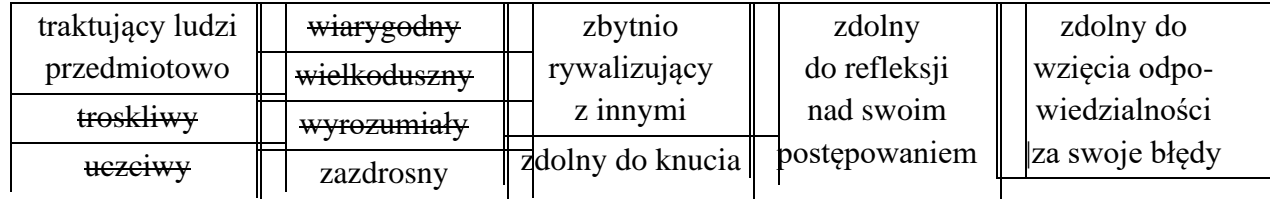

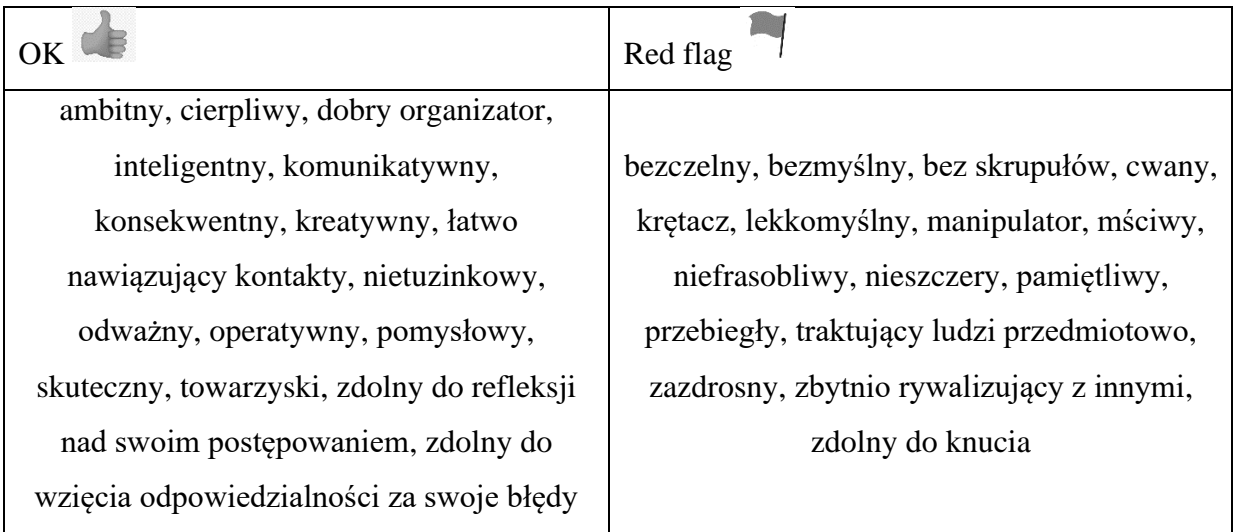

4. Jakie pobudki kierowały Adamem Zielińskim, głównym bohaterem powieści, gdy planował i przeprowadzał swoją mistyfikację? Dlatego zdecydował się na stworzenie fałszywego hasła w *Wikipedii*? (zawiść, zemsta, poczucie niedocenienia) (5 minut)

5. Z jakich powodów są wymyślane *fake newsy*? Po co podaje się ludziom nieprawdziwe informacje? (5 minut)

6. Jakie znacie rodzaje *fake newsów*? Jak się przed nimi bronić? Które z form szerzenia *fake newsów* wykorzystali bohaterowie powieści *Wszystkie lajki Marczuka*? (10 minut)

Rozmowa z wykorzystaniem pojęć:

- *Deep fake* technika obróbki obrazu, polegająca na łączeniu obrazów twarzy ludzkich przy użyciu technik sztucznej inteligencji
- **Fotomontaż**
- **Pacynka** fałszywe konto utworzone i kontrolowane przez tego samego użytkownika m.in. w mediach społecznościowych
- **Cyberprzestępczość** przestępczość w zakresie czynów skierowanych przeciwko systemowi komputerowemu i dokonanych przy użyciu komputera
- **Trollowanie** antyspołeczne zachowanie charakterystyczne dla internetowych forów dyskusyjnych i mediów społecznościowych, polegające na zamieszczaniu kontrowersyjnych, napastliwych, często nieprawdziwych treści w celu zwrócenia na siebie uwagi albo sprowokowania, ośmieszenia lub obrażenia innych użytkowników
- **Bot** program wykonujący pewne czynności w zastępstwie człowieka
- **Clickbait** przyciąganie uwagi internautów za pomocą tytułów lub miniaturek, które przesadnie wyolbrzymiają faktyczną treść lub znaczenie artykułu
- **Podszywanie się pod strony internetowe**

7. Na czym polega niebezpieczeństwo *fake newsów*? W jakich dziedzinach jest to szczególnie niebezpieczne? Na ile realne i poważne jest to zagrożenie? (5 minut)

### **Lekcja 5**

**Temat: Co dalej z Marczukiem? 1 godz.** 

### Cele:

**– wykorzystuje w interpretacji utworów literackich odwołania do wartości uniwersalnych związane z postawami społecznymi, etycznymi i dokonuje ich hierarchizacji [I, 1, 9)],** 

### **– przeprowadza wnioskowanie jako element wywodu argumentacyjnego [III, 1, 6)],**

– zgadza się z cudzymi poglądami lub polemizuje z nimi, rzeczowo uzasadniając własne zdanie [III, 1, 7)],

– rozwija umiejętność krytycznego myślenia i formułowania opinii [IV, 8)]

Metody:

– problemowa, dyskusja, burza mózgów

Formy:

– zbiorowa lub grupowa

Materiały:

– ulotki informacyjne *Jak rozpoznawać i weryfikować fałszywe informacje*

– ewentualnie duże arkusze papieru do pracy w grupach, flamastry.

### **Przebieg lekcji**

Kolejną lekcję warto poświęcić klasowej lub grupowej dyskusji pod tytułem *Co dalej z Marczukiem?,* podczas której uczniowie zastanowią się:

- Co Adam Zieliński powinien zrobić ze swoim fałszywym wpisem w Wikipedii? W jaki sposób to mógłby zorganizować?
- Jakie mogą być najbliższe i długofalowe konsekwencje każdej z jego decyzji: dla niego,
	- dla jego bliskich,
	- dla szkoły,
	- dla prawdy,
	- dla świata,
	- dla Wikipedii.
- W jaki sposób chłopiec może próbować zminimalizować skutki niektórych decyzji?

Wnioski z dyskusji uczniowie mogą przedstawić np. w formie notatki graficznej (praca w grupach).

Na zakończenie cyklu lekcji nauczycielka może rozdać uczniom ulotki informacyjne *Jak rozpoznawać i weryfikować fałszywe informacje.*

# **Teksty do pracy przy omawianiu lektury Pawła Beręsewicza** *Wszystkie lajki Marczuka*

### **Tekst nr 1**

wykryta i usunięta.

#### **Mistyfikacja związana z Henrykiem Batutą**

W latach 2004–2006 polskojęzyczna *Wikipedia* padła ofiarą mistyfikacji, w której stworzono fikcyjną postać Henryka Batuty. Anonimowi autorzy wprowadzili hasło opisujące nieistniejącą postać historyczną, dodając fałszywe informacje do innych haseł na *Wikipedii* w celu uwiarygodnienia istnienia wymyślonego Henryka Batuty. Mistyfikacja trwała przez blisko piętnaście miesięcy, zanim została ostatecznie

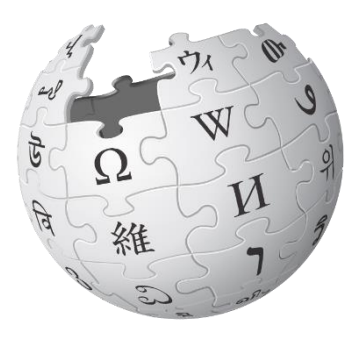

**KIPEDIA** 

Fałszywe informacje o Henryku Batucie rozprzestrzeniły się poza Wikipedię, pojawiając się na innych stronach internetowych i w dyskusjach *online*. Sprawa ta postawiła pod znakiem zapytania kwestię wiarygodności treści w internecie i zwróciła uwagę na konieczność większej ostrożności w weryfikacji informacji *online*. Wpis na temat Henryka Batuty to ostrzeżenie przed niebezpieczeństwami związanymi z manipulacją treścią w internecie. Wpis w *Wikipedii* brzmiał następująco:

Henryk Batuta, właśc. Izaak Apfelbaum (ur. 1898 w Odessie, zm. 1947 pod Ustrzykami Górnymi) – polski komunista, działacz międzynarodowego ruchu robotniczego. Uczestnik wojny domowej w Rosji, po powrocie do kraju członek Komunistycznej Partii Polski. Na mocy partyjnych wyroków organizował zabójstwa tajnych współpracowników policji politycznej, których wykonawcą był m.in. Wacław Komar. Sprawa ta wyszła na jaw dopiero w latach 50. W latach 1934–1935 więzień Berezy Kartuskiej, później na emigracji. Uczestnik wojny domowej w Hiszpanii. W czasie II wojny światowej w ZSRR, od 1943 członek Związku Patriotów Polskich, major Korpusu Bezpieczeństwa Wewnętrznego. Zginął w 1947 pod Ustrzykami Górnymi w starciu z UPA.

Jego osobie poświęcona jest ulica w Warszawie (Służew nad Dolinką). Po 1989 r. pojawiały się liczne głosy, by zmienić jej nazwę, jednak do zmiany nie doszło.

#### **Tekst nr 2**

#### **Mistyfikacja Zhemao na chińskiej Wikipedii**

Chińskojęzyczna wolontariuszka Wikipedii o pseudonimie Zhemao, stworzyła ponad 200 fałszywych artykułów na temat historii średniowiecznej Rosji. Jej działalność trwała od 2012 do 2022 roku.

Zhemao mieszała fikcję z prawdą, wykorzystując technikę przekładu automatycznego oraz dodając zmyślone przez siebie szczegóły. Jej fałszywe hasła były szczegółowe i przekonujące, co sprawiło, że nie zostały wykryte przez ponad dekadę. Zdobyła zaufanie społeczności Wikipedii, podając się za córkę historyka i wykorzystując wsparcie innych kont, aby uwiarygodnić swoje artykuły.

Mistyfikację Zhemao odkrył pisarz o pseudonimie Yifan, kiedy natrafił na rozbudowany artykuł o kopalni srebra w Kaszynie, która nigdy nie istniała i informacja o niej nie pojawiła się w różnojęzycznych wersjach Wikipedii (również rosyjskiej). Większość artykułów Zhemao została wtedy usunięta, a jej konto zablokowano. Zhemao przyznała, że nie ma wyższego wykształcenia, przeprosiła i ujawniła, że w rzeczywistości jest gospodynią domową.

#### **Tekst nr 3**

*Wikipedia* jest bardzo cennym narzędziem edukacyjnym i źródłem wiedzy dla osób z różnych środowisk i dziedzin. Łatwo dostępna dla każdego i bezpłatna, stanowi najpopularniejsze źródło informacji na świecie. Zawiera szeroki zakres artykułów z wielu dziedzin wiedzy, pisanych przez często anonimowych wolontariuszywikipedystów o bardzo zróżnicowanym stopniu wiedzy. Aby zostać wikipedystą nie trzeba spełnić wyśrubowanych wymagań, wystarczy dobra wola i chęć pracy.

Tysiące wolontariuszy stale aktualizuje i uzupełnia hasła, co sprawia, że w Wikipedii znajdziemy najświeższe informacje i najnowsze odkrycia.

Zaleca się jednak ostrożność i sprawdzanie źródeł, aby potwierdzić prawdziwość informacji przed ich wykorzystaniem.

#### **Tekst nr 4**

[*Wikipedia*] jest to nie tylko największa encyklopedia (i największy zbiorowy ruch społeczny w historii ludzkości), ale także encyklopedia, której jakość nie odbiega znacząco od tzw. źródeł profesjonalnych. Już w 2005 r. "Nature" opublikowało badania, z których wynikało, że liczba błędów w *Wikipedii* nie odstawała wówczas od *Britanniki*. Co prawda ta ostatnia mocno kontestowała te wyniki, częściowo słusznie krytykując metodykę badawczą, ale od tego czasu sporo się zmieniło. *Wikipedia* pięciokrotnie zwiększyła objętość i obecnie jest ponad pięćdziesięciokrotnie większa od *Britanniki*. Sama *Britannica* od 2012 r. przestała się ukazywać, nie wytrzymawszy tempa konkurencji. Badania z tego samego roku, przeprowadzone przez australijskich badaczy na wycinkowej próbie haseł dotyczących zaburzeń psychicznych, opublikowane w jednym z wiodących czasopism medycznych "Psychological Medicine", dowiodły, że "jakość informacji na temat depresji i schizofrenii w *Wikipedii* jest, ogólnie rzecz biorąc, równie dobra lub lepsza niż na centralnie administrowanych stronach w encyklopedii *Britannica*, a także podręczniku psychiatrii".

Choć zbadanie jakości wszystkich haseł *Wikipedii* jest, rzecz jasna, niemożliwe, a sama angielska *Wikipedia* ma już ponad 5 mln haseł (polska 1,2 mln), o jej jakości świadczy także coraz większe zaufanie środowisk akademickich do tego medium. Amerykańskie Towarzystwo Socjologiczne, Amerykańskie Towarzystwo Psychologiczne, a także Stowarzyszenie na rzecz Psychologii Naukowej zgodnie zachęcają swoich członków do wzbogacania *Wikipedii* i wykorzystywania jej w pracy na uczelniach.

Źródło: https://www.polityka.pl/niezbednik/1699614,1,trudno-znalezc-prawde-w-wikipedii-i-dobrze.read

#### **Tekst nr 5**

*Wikipedia* bywa przedmiotem krytyki z powodu nieprawidłowych informacji, które nie są w niej wykrywane i poprawiane. Od 2001 roku (kiedy to powstała) bardzo szybko się rozwinęła i obecnie jest największą encyklopedią świata. Piszą, edytują i weryfikują ją tysiące wolontariuszy-wikipedystów, wśród których wielu to wysokiej klasy eksperci w różnych dziedzinach.

W badaniu przeprowadzonym na potrzeby czasopisma "Nature" porównano wybrane hasła *Wikipedii* i tradycyjnej, papierowej encyklopedii *Britannica*. Szukano w nich błędów i nieścisłości. Badacze nie wiedzieli, z którego źródła pochodziły analizowane przez nich hasła.

Stwierdzono zaledwie osiem poważnych błędów – po cztery w każdej z encyklopedii. W obu źródłach pojawiły się również drobniejsze pomyłki merytoryczne: 162 w *Wikipedii* i 123 w *Britannice* – najstarszej i najbardziej renomowanej encyklopedii na świecie.

Źródło: https://naukawpolsce.pl/aktualnosci/news%2C21439%2Cwikipedia-jednak-wiarygodna.html

#### **Tekst nr 6**

Oto kilka wskazówek, jak korzystać z *Wikipedii* w sposób efektywny i bezpieczny:

• Sprawdź źródła: Jeśli informacja jest istotna lub kontrowersyjna, warto sprawdzić, czy ma wiarygodne źródło. Niektóre artykuły mają sekcje "Źródła" lub "Bibliografia", gdzie można znaleźć więcej informacji.

• Potwierdź informacje: Jeśli coś wydaje się podejrzane lub nieznane, warto potwierdzić to na innych stronach internetowych lub w innych źródłach.

• Sprawdź historię edycji: Warto spojrzeć na historię edycji artykułu, aby zobaczyć, czy nie było w nim wielu zmian w krótkim czasie. To może wskazywać na spór lub manipulację.

• Korzystaj z dyskusji: Jeśli masz wątpliwości co do treści artykułu, warto zajrzeć do sekcji dyskusji, gdzie użytkownicy mogą omawiać kwestie związane z treścią.

• Zwracaj uwagę na ostrzeżenia: Niektóre artykuły zawierają ostrzeżenia lub adnotacje dotyczące kontrowersji lub braku wiarygodności informacji.

• Bądź krytyczny: Mimo że *Wikipedia* jest cennym źródłem wiedzy, należy zachować zdrowy sceptycyzm i krytycyzm wobec prezentowanych informacji.

# **Karta pracy**

Przeczytaj alfabetyczną listę wybranych ludzkich cech.

- 1. Wykreśl z niej cechy, które nie pasują do Adama Zielińskiego.
- 2. Pozostałe cechy wpisz do tabeli:

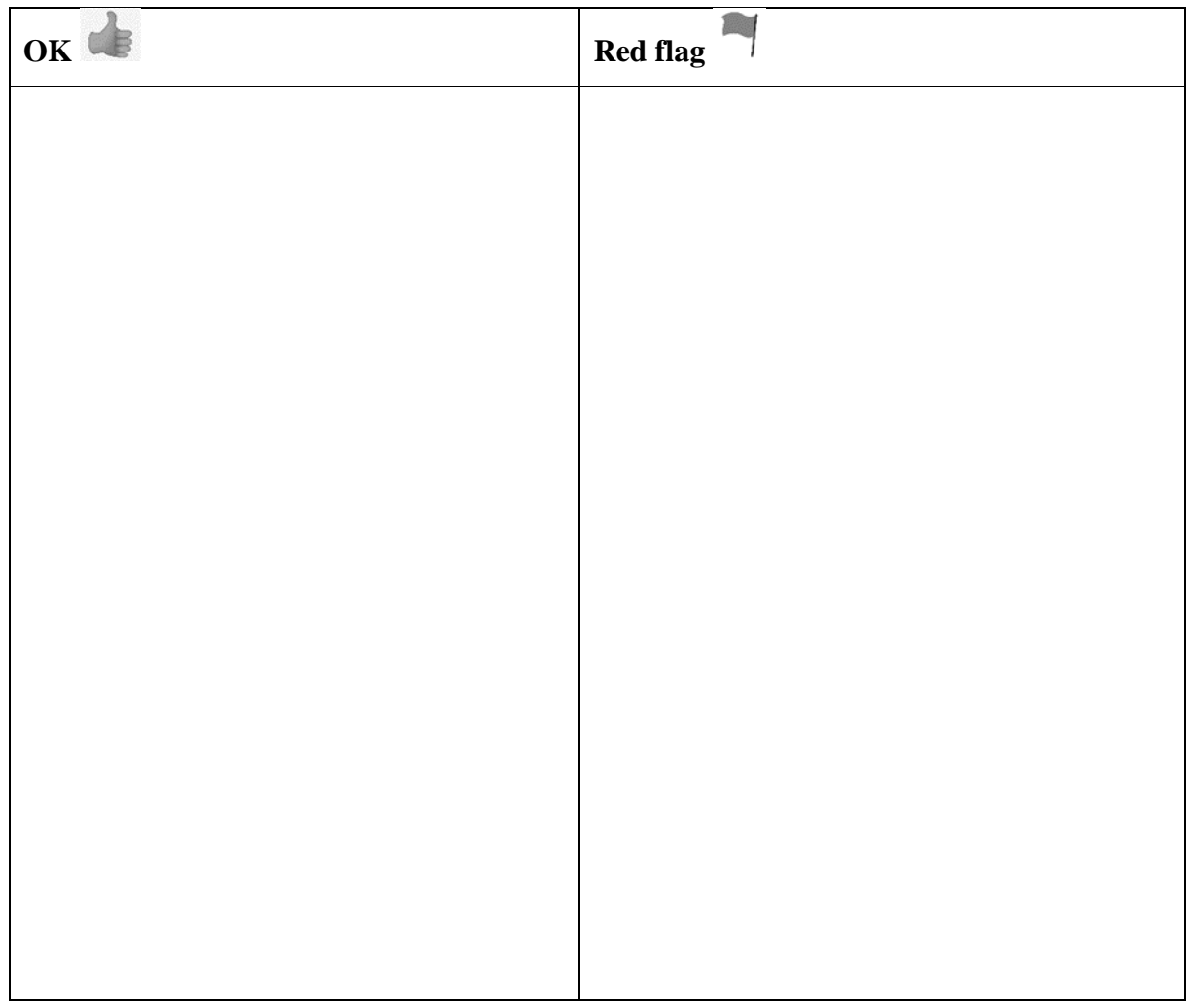

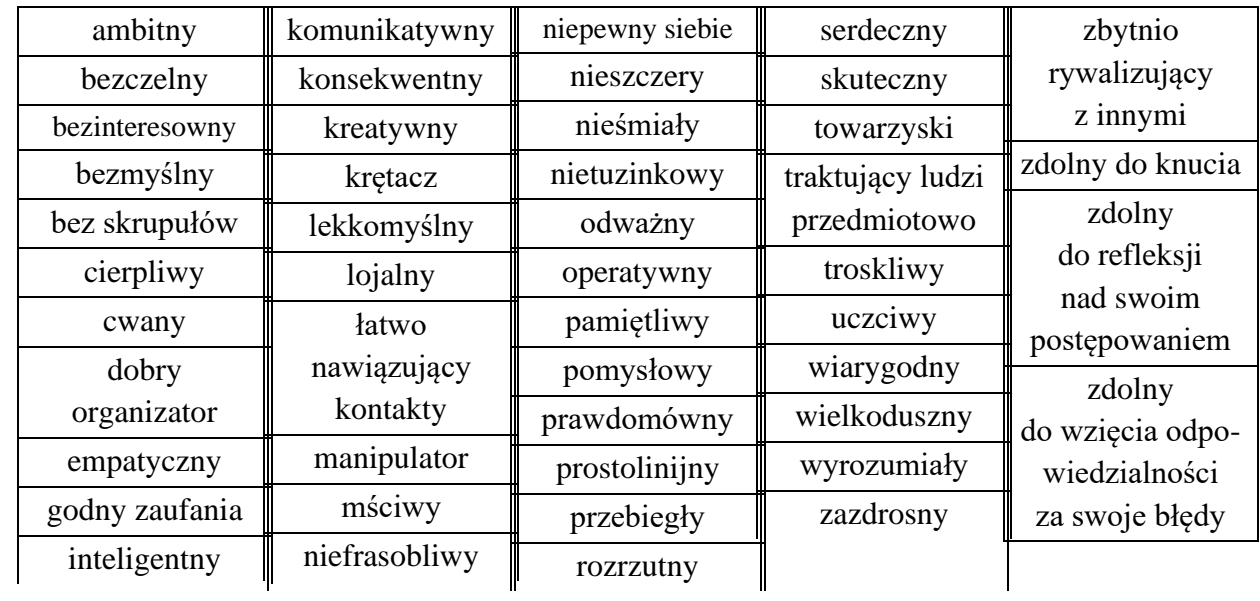

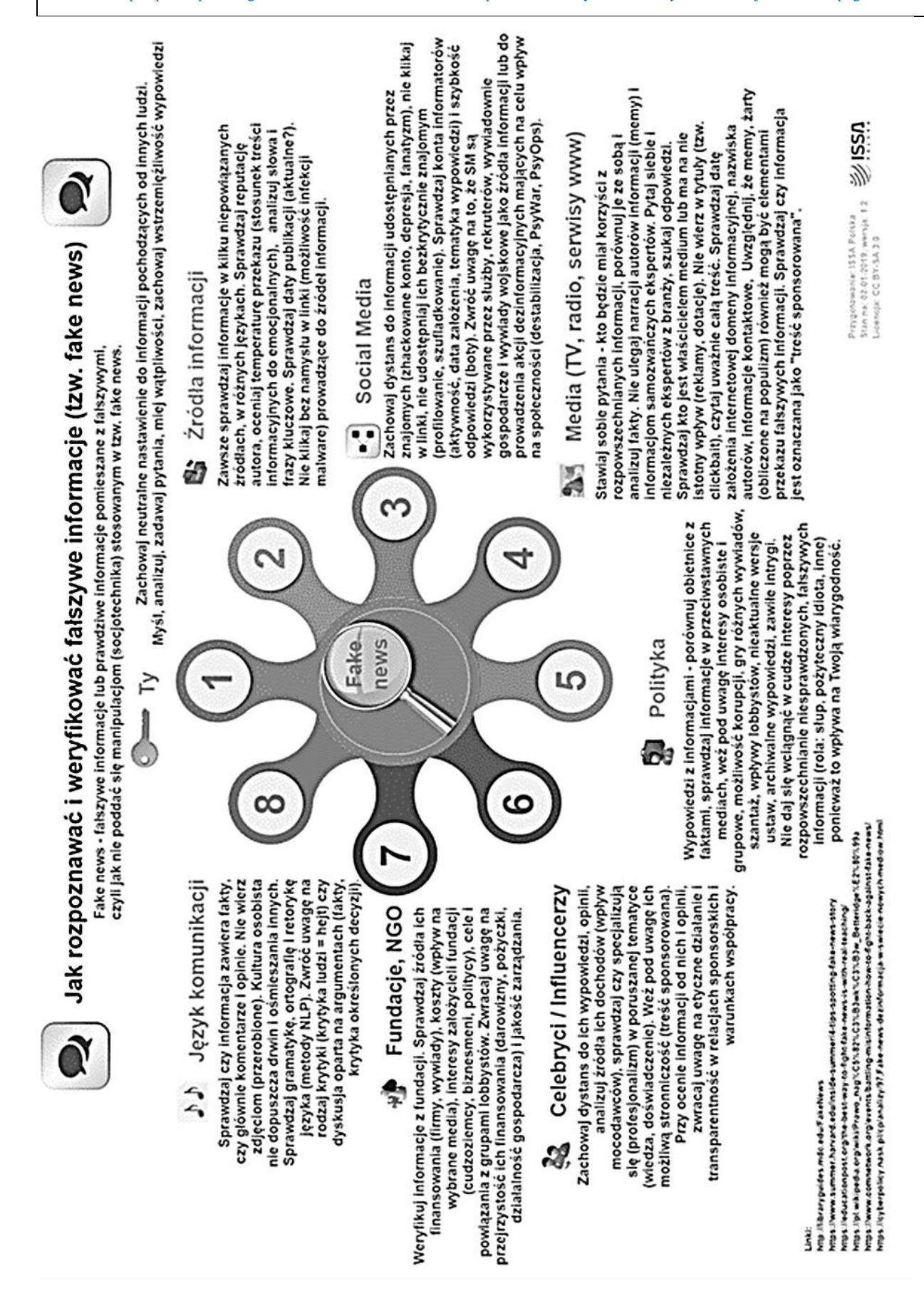